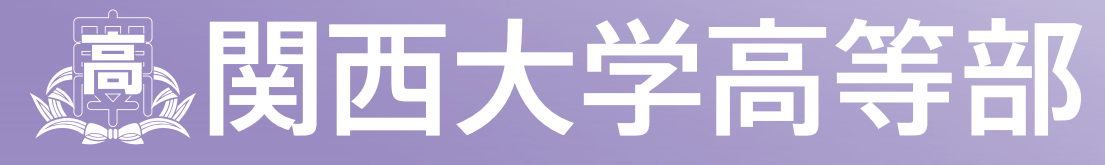

KANSAI UNIVERSITY SENIOR HIGH SCHOOL

# **2024年度 入学試験要項**

THINKXACT

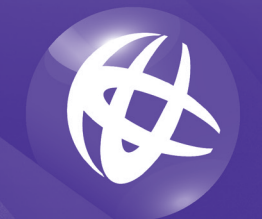

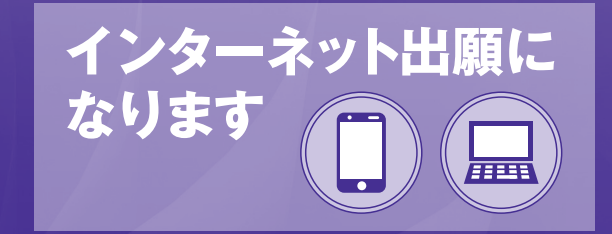

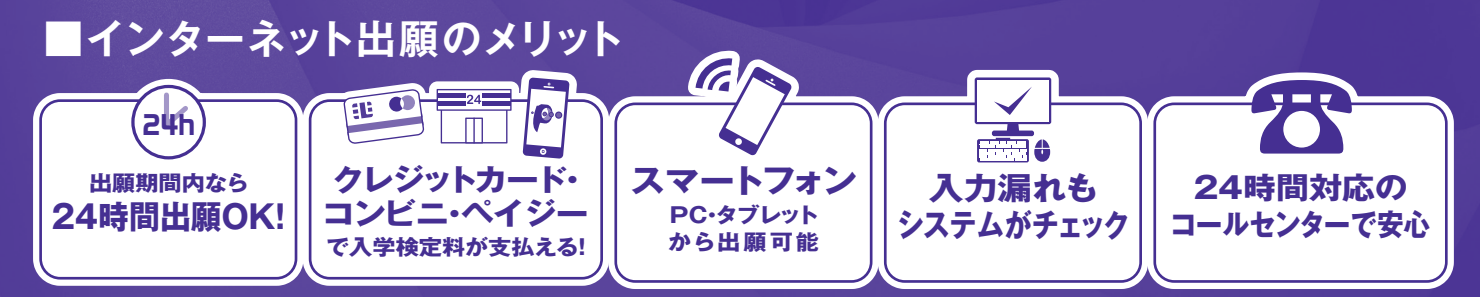

## **■インターネット出願の流れ**

※インターネット出願サイトの登録期間は2023年12月18日(月)9:00~2024年1月29日(月)15:00までです。

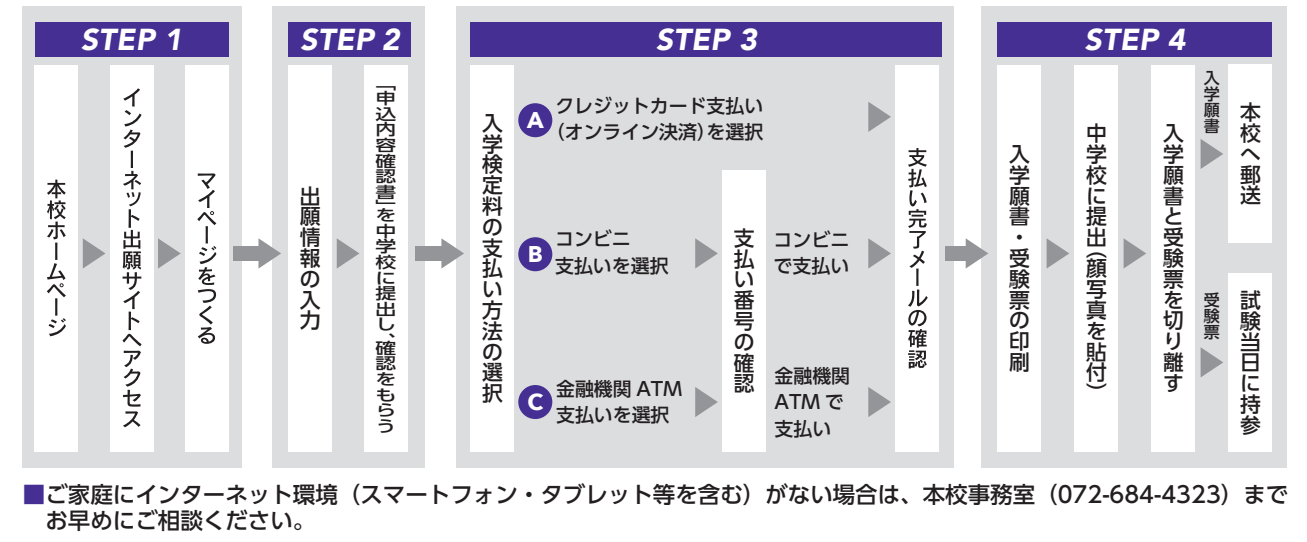

**インターネット出願はこちらから▶▶▶https://www.kansai-u.ac.jp/senior/**

## 1 募集人員

全日制課程 普通科 第1学年 共学 約50名

### 2 出願資格

2024年3月中学校卒業見込者及び中学校卒業後1年以内の者 (2007年4月2日〜2009年4月1日の間に出生した者)

## 3 入学試験日

2024年2月10日(土) 筆記試験 5教科(国語・数学・英語・社会・理科)

## 4 出願期間

- **(1)出願情報登録期間** 2023年12月18日(月)9:00 ~ 2024年1月29日(月)15:00
- **(2)入学検定料納入期間** 2024年 1月15日(月)9:00 ~ 1月29日(月)15:00
- **(3)入学願書郵送期間** 2024年 1月22日(月)~ 1月29日(月)(1月29日の消印有効)

## 5 出願書類

①入学願書(インターネット出願サイトより出力し、学校長印が押印されたもの) ②個人報告書

③英検 合格証明書の写し(英検の資格取得状況提出を希望する場合のみ)

## 6 出願手続

#### **(1)出願情報登録**

インターネットを利用して、出願登録情報を入力します。詳細は5〜6ページを参照してください。

#### **(2)入学検定料納入**

 出願サイトの案内に沿って支払方法を選択し、入学検定料の支払いを完了します。 詳細は7ページを参照してください。

#### **(3)入学願書郵送**

 出願サイトにて入学願書・受験票を印刷します。詳細は8ページを参照してください。 入学願書は、写真貼付(タテ4cm ×ヨコ3cm)の上、保護者印・中学校で学校長印を押印後、 郵便局窓口から簡易書留速達にて本校へ郵送してください。 受験票は、入学願書と切り離し、試験当日に持参してください。 個人報告書は、厳封したものを入学願書に同封するか、中学校から簡易書留にて本校へ郵送してもらって ください。 個人報告書の様式は、本校ホームページに掲出いたします。

**【出願書類送付先】**〒569-1098 大阪府高槻市白梅町7番1号 関西大学高等部願書受付係

## 7 入学検定料

20,000円

## 8 入学試験

#### 時間割と配点

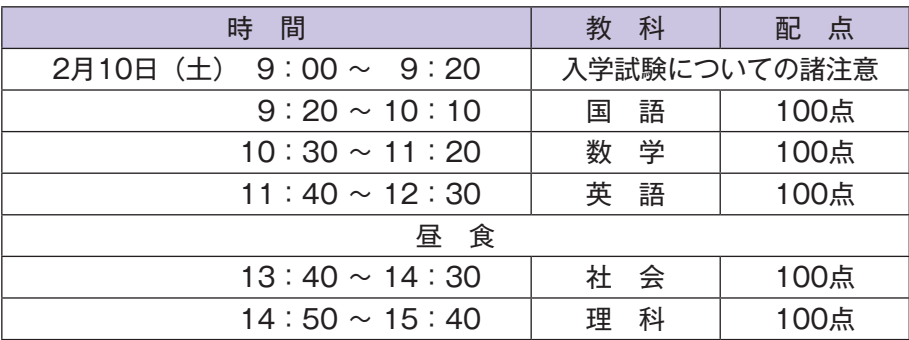

※なお、5教科(各教科100点満点、計500点満点)の合計点に、英検の取得級が2級以上に対し15点、 準2級に対し10点を加点し判定します。

・持参物…受験票、黒鉛筆またはシャープペンシル、消しゴム、直定規(分度器機能がついていないもの)、 腕時計(時計機能のみで、計算・翻訳・通信機能等がないもの。キッチンタイマー、ストップウォッ チなど腕時計以外の持込不可)、上靴、靴袋、昼食

#### ※受験生の皆様へ

・カンニングなどの不正行為は全教科無効となります。

- ・試験終了まで試験場から出ることはできません。
- ・時計のアラームは必ず切っておいてください。

・服装や文具等にアルファベットや漢字等の文字が過度に書かれているものの使用はお控えください。

※保護者の方へ

- ・車による来校はできません。
- ・保護者、付添いの方は、試験場に立ち入ることはできません。また、受験生への取り次ぎもできませんので、 試験場への入場までに持ち物や待ち合わせ場所等について、受験生と確認しておいてください。
- ・保護者待合室は、北館1階レストランです。
- ・体調の悪い受験生 (37.5℃以上の発熱がある場合、新型コロナウイルス感染症・インフルエンザなど)は 事前に関西大学高等部教頭(Tel. 072-684-4327)へご連絡ください。 なお、詳細は、別途本校ホームページに掲載いたします。

## 9 合格発表

2024年2月11日(日)速達郵便で発送 ※合否に関する問い合わせには応じません。 ※合格者には、合格通知書ならびに入学手続書類を同封します。

## 10 入学手続

(1)入学金(入学登録金) 200,000円(一括納入)(2023年度実績 2024年度は未定)

- ・納入期間 専願 2024年2月12日(月)~2月15日(木) 併願 2024年2月12日 (月) ~3月19日 (火)
- ・納入方法 銀行振込に限ります。(郵送する書類の中に振込用紙があります。) ※一旦納入された入学金(入学登録金)は返還いたしません。 ※上記金額は2023年度実績です。変更する場合があります。

#### (2)入学手続書類

- ・提出書類 ①入学金(入学登録金)納入済みの振込証明書 ②入学手続書類に記載されているもの
- ・提出期間 専願合格者 2024年2月12日(月)〜2月15日(木)簡易書留速達(2月15日の消印有効) 併願合格者 2024年2月12日 (月) ~3月21日 (木) 簡易書留速達 (3月21日午前中必着)
- (3)合格者登校日(保護者同伴)
	- ・日 時 [専願合格者のみ]合 格 者 登 校 日 2024年2月17日(土)午後(予定) [専願・併願合格者]入学予定者登校日 2024年3月21日(木)午前(予定)
	- ・場 所 関西大学高槻ミューズキャンパス

※当日欠席の場合は、入学が取り消しになることがあります。

※上記は現時点における予定です。詳細については、合格通知書にてお知らせします。

※入学手続期間(併願)の最終日および入学予定者登校日は、変更の可能性があります。

### 11 学費 · 諸費 (2023年度実績 2024年度は未定)

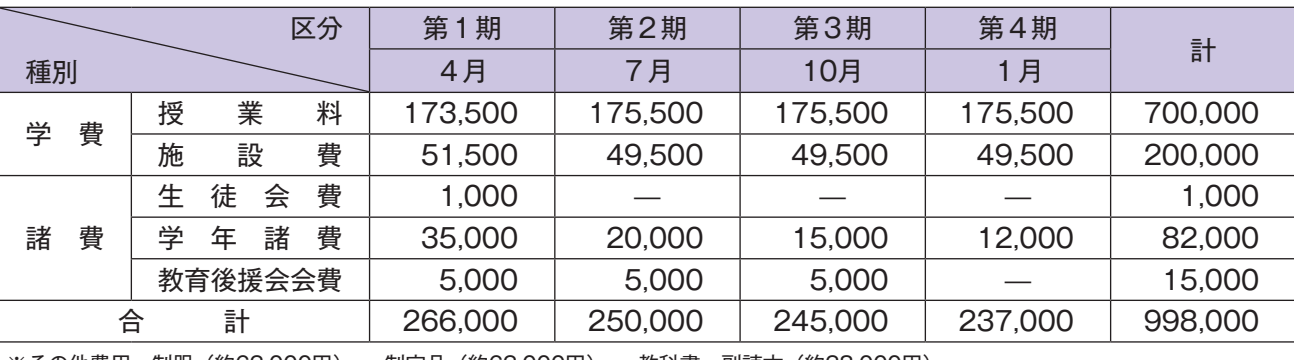

※その他費用 制服(約62,000円) 制定品(約62,000円) 教科書・副読本(約28,000円) 高2の海外研修旅行費(アジア方面) 個人情報端末費(ノートパソコン等)

## 12 個人情報の取り扱いに関する重要事項

 関西大学高等部では、入学試験の出願にあたってお知らせいただいた個人情報(住所、氏名、電話番号など個人を特定しうる情報、 以下「個人情報」という)について、法令および関西大学個人情報保護方針に従って下記のとおり取り扱います。 関西大学個人情報保護方針については、関西大学ホームページのトップページ(https://www.kansai-u.ac.jp/)から「個人 情報の取扱い」をご参照ください。

記

#### 1 志願者の個人情報の利用目的

 志願者の個人情報については、以下の利用目的の達成に 必要な範囲内でのみ利用します。 ①入学試験実施(出願処理および入学試験実施) ②合格発表 ③入学までの諸手続

#### 2 志願者の個人情報の管理

13 試験会場案内図

<br>松坂屋

**至大阪** 

 関西大学高等部では、上記1の目的で収集した志願者の 個人情報について、個人情報保護管理者を定め厳重に管理 し、一定期間保管後、法令に基づき適切に廃棄します。

#### 3 志願者の個人情報の第三者への提供について 関西大学高等部では、志願者本人の同意があった場合、 または、法令に基づく場合を除き、個人情報を第三者に提 供することはありません。

4 志願者の個人情報の預託について 上記1に関する業務について、その一部を業者に委託す ることがあります。個人情報の預託にあたり、個人情報保 護水準が十分な業者を選定し、志願者の個人情報の取り扱 いに関する条項を設けた契約を結んだ上で、関西大学の個 人情報保護方針に従った方法により適切に取り扱うよう管 理します。

#### 5 入学試験の統計資料について

 関西大学高等部では、個人が特定されない状態で入学試 験の統計資料を作成しています。この統計資料は、学校案 内及びその他冊子等に掲載し、関西大学高等部進学希望者 への情報提供、当該データの分析及び今後の関西大学高等 部入学試験の検討資料のために利用します。

6 個人情報の開示・訂正・削除に関する請求手続について 志願者から個人情報の開示・訂正・削除の請求があった 場合、志願者本人であることを確認後、法令・基準等に基 づき、速やかに対応いたします。なお、入学試験の合否判 定にいたる内容に関する事項については開示しません。

7 問い合わせ窓口 個人情報の開示・訂正・削除等、志願者の個人情報に関 するお問い合わせは、関西大学高等部事務室にご連絡くだ  $\preceq$ 

以上

(単位:円)

#### 関西大学高等部事務室 〒569-1098 大阪府高槻市白梅町7番1号 TEL:072-684-4323

#### ■JR 京都線 高槻ミューズキャンパスへの<br>アクセス 「高槻」駅下車 徒歩約7分 → 阪急をご利用の場合 **至京都** ■阪急京都線 「高槻市」駅下車 高 徒歩約 10 分 阪 急 大 阪 科 いまむら● ● 高槻市立子育て<br>こどもえん● ● 総合支援センター 科 **IRTEMBER** 月后棚新 学 病

大桑皮膚科 le

三井住友銀行●

**TO A COLUMN** 

原急弃都線

#### ■試験会場略図

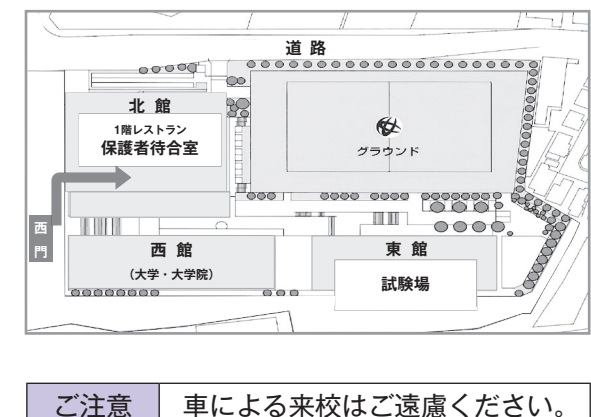

4

## **图西大学名高等部位 インターネット出願の手引き スマホでも ラクラク!!**

## STEP.1 出願サイトにアクセスしてマイページをつくる(2023年12月18日(月) 9:00~)

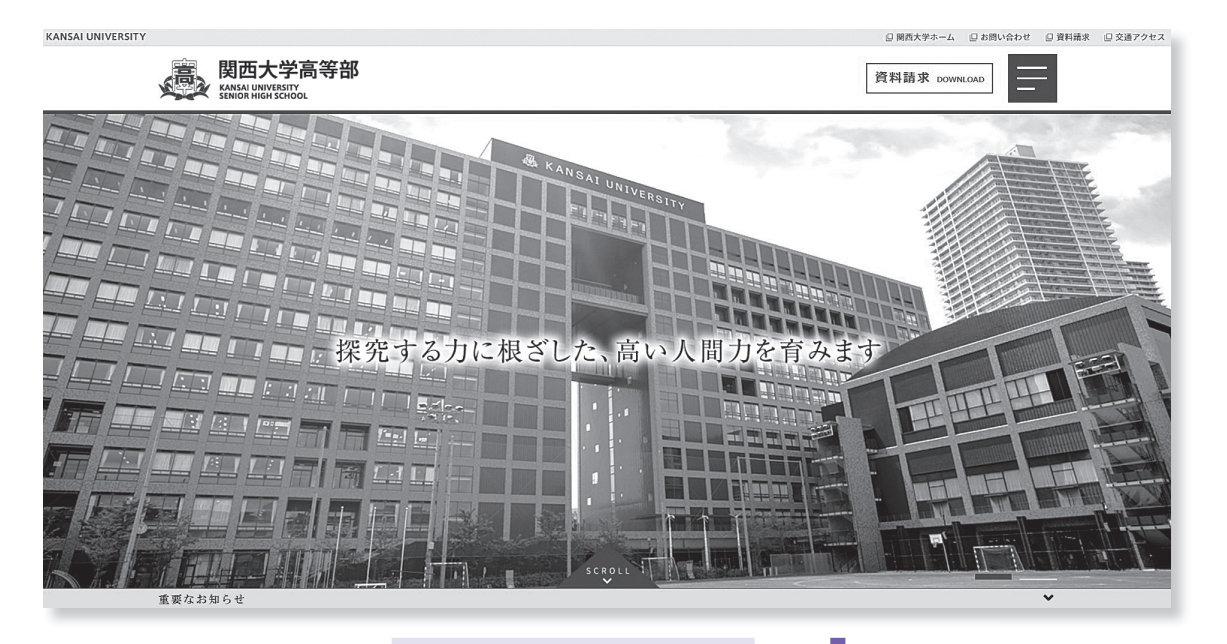

①本校ホームページから、 アクセスしてください。

② <mark>はじめての方はこちら</mark> のボタンからメールアドレス登録に進 みます。このメールアドレスは、緊急時連絡先として (入学試験当日の交通機関の乱れ、自然災害が発生した 場合など)利用いたします。自動で返信されるメール を確認して、名前・パスワードを登録すると、あなた だけのマイページにログインできるようになります。 入試説明会等で 1 度登録をしている受験生は、再登録 の必要はありません。

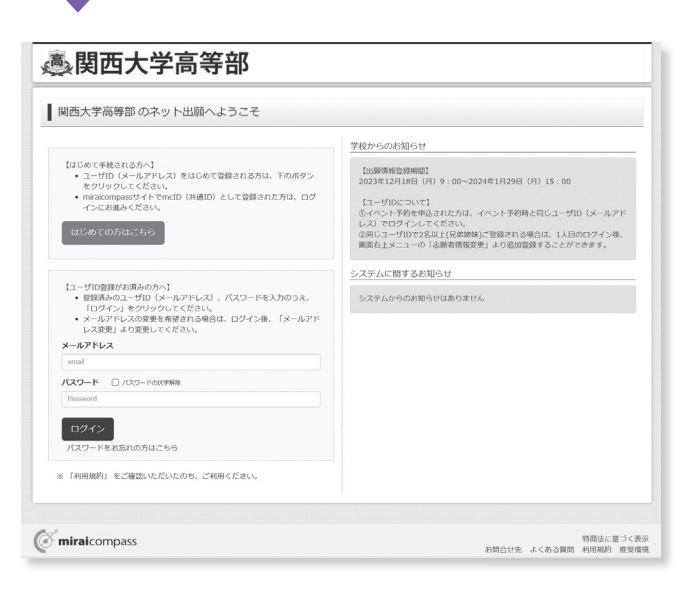

※画面イメージはサンプルです。実際の出願時に変更される場合があります。

## **STEP.2** 出願情報を登録する

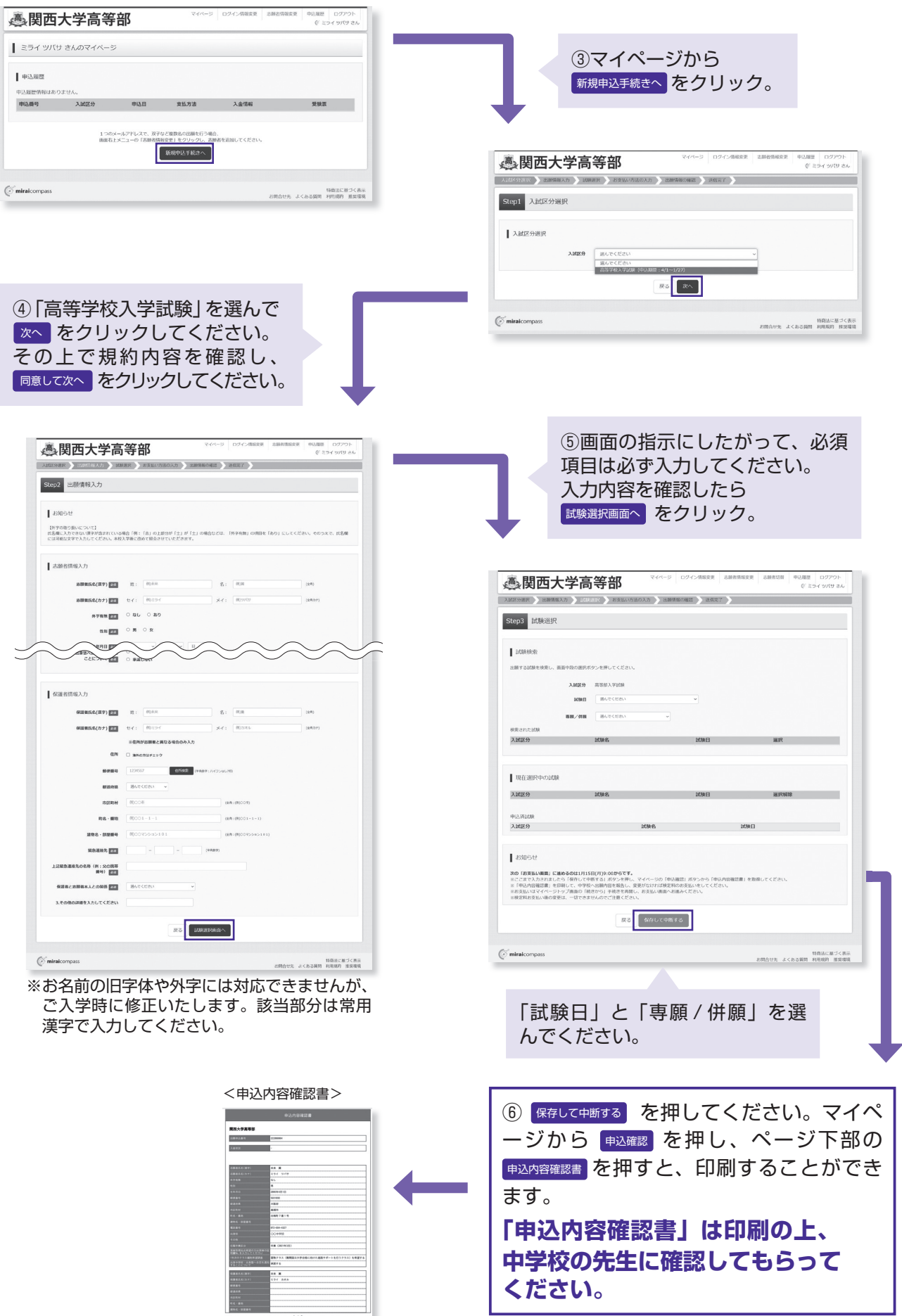

※画面イメージはサンプルです。実際の出願時に変更される場合があります。

## STEP.3 入学検定料の支払い (2024年1月15日(月) 9:00~)

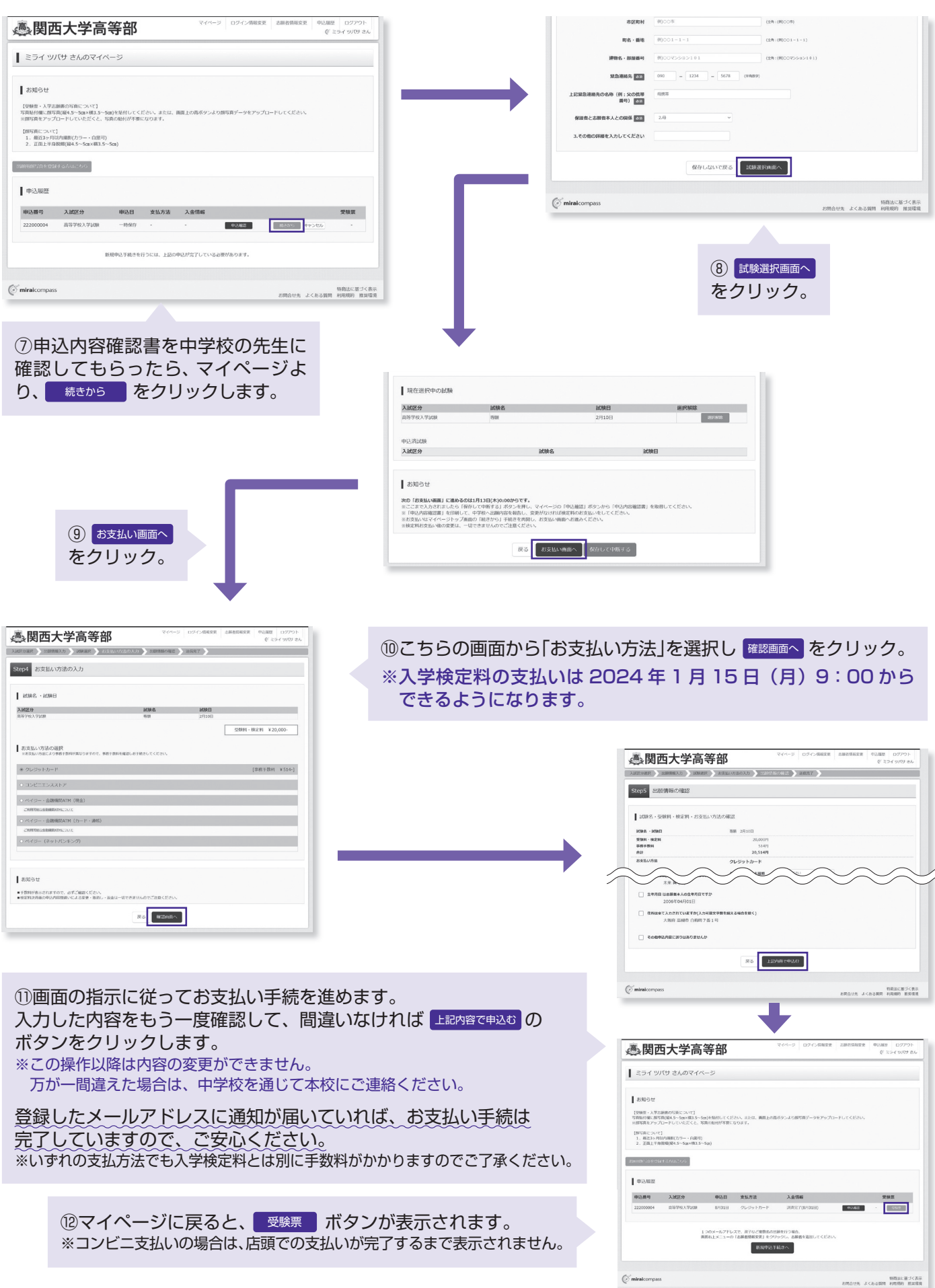

## **STEP.4** 入学願書と受験票を印刷し、入学願書を本校に提出する

マイページから 受験票 ボタンをクリックし、入学願書・受験票の PDF を A4サイズ(普通紙)で印刷します。 ※ PDF ファイルの保存方法はお使いの機器やソフトウェアによって異なりますので、取扱説明書などをご確認ください。 ※保存した PDF ファイルはコンビニのマルチコピー機でも印刷可能です。詳しくはコンビニ店頭でお尋ねください。

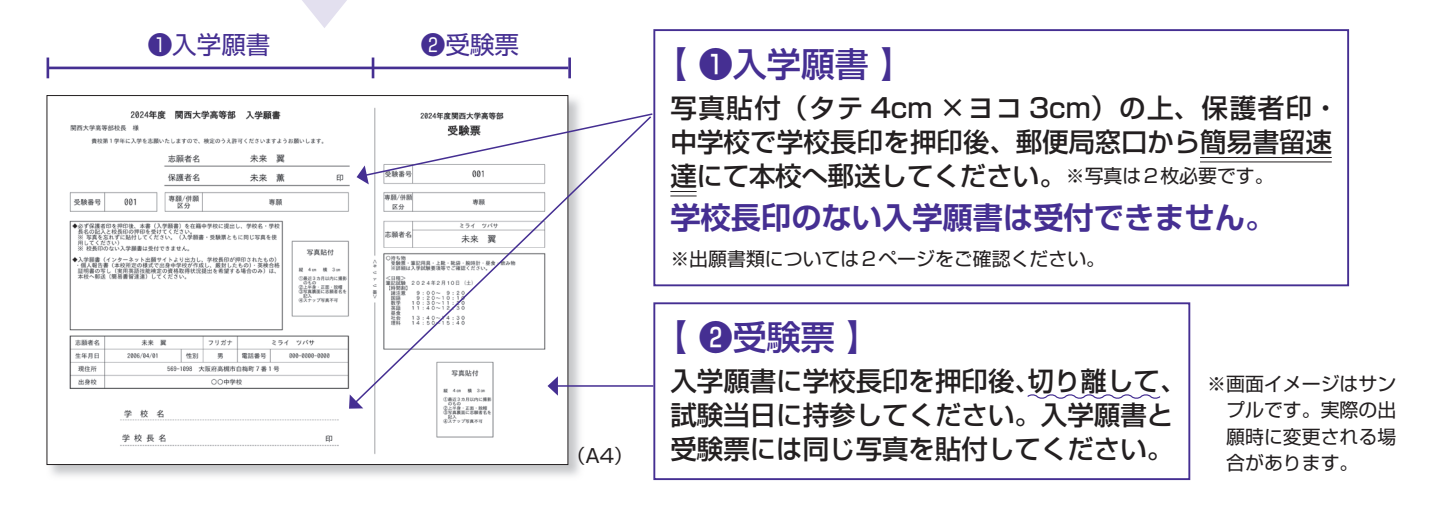

#### **入学願書郵送 2024年1月22日(月)~1月29日(月) 簡易書留速達(1月29日の消印有効)**

### **以上で出願手続は完了です!**

**※ システム・操作に関するお問い合わせは、出願サイト内の「お問い合わせ先」のリンクからご確認ください。** ※入試内容に関するお問い合わせは、関西大学高等部までご連絡ください。

### **スマートフォン・タブレットから「申込内容確認書」または「入学願書・受験票」を印刷する方法**

#### **1 家庭用プリンタで印刷する**

Wi-Fi 接続や通信でのデータ送信が可能の場合、お持ちのプリンタで印刷できます。 設定方法については、プリンタの取扱説明書をご確認ください。

#### **2 コンビニエンスストアで印刷する**

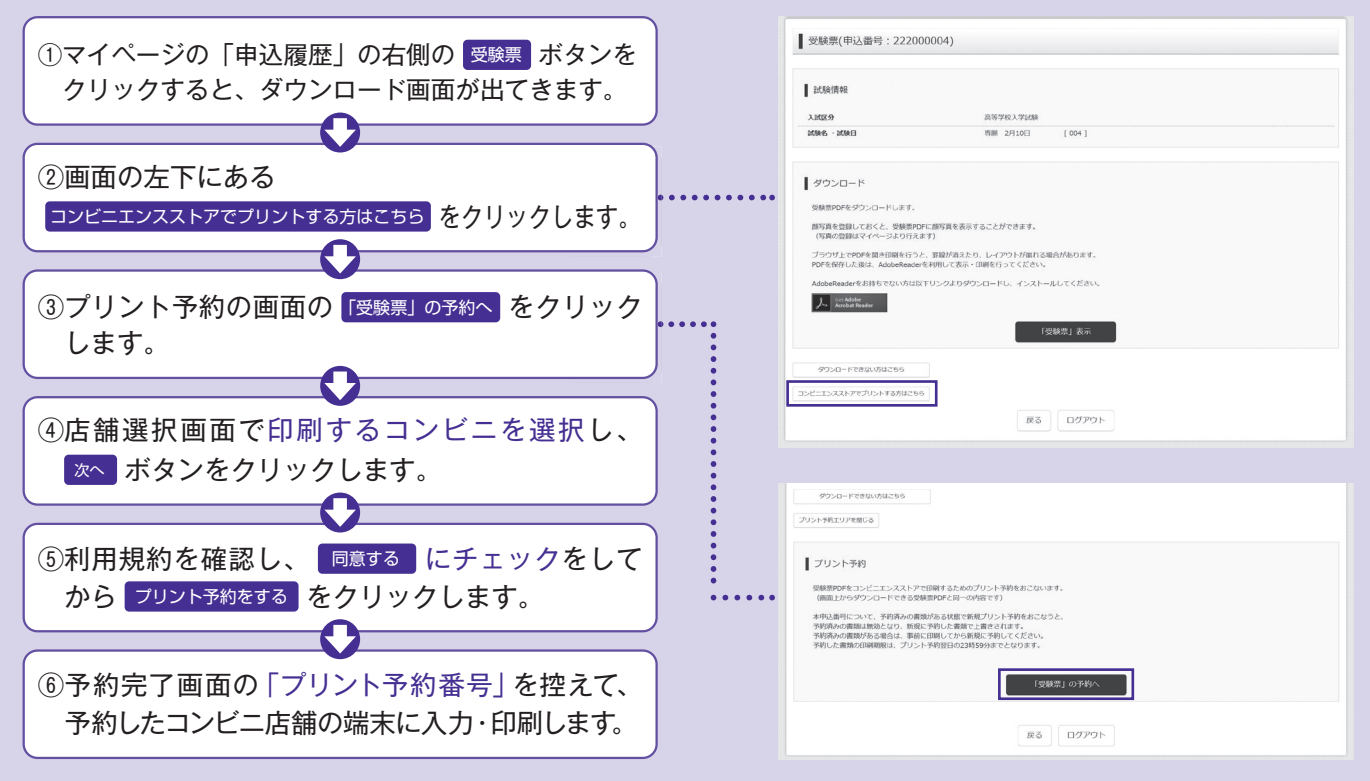